### **ITI 1121. Introduction to Computing II**

**Stack:** concept

by **Marcel Turcotte**

Version February 3, 2020

<span id="page-1-0"></span>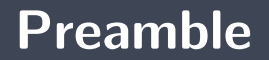

#### <span id="page-2-0"></span>**Preamble**

**[Overview](#page-2-0)**

**Stack: concept**

We're interested in all aspects of **stacks** in programming. A stack is an **abstract data type** similar to physical stacks. It's a linear data structure such that the **access to the data is only from one end**, called the **top** of the stack, and textbfone element at a time.

**General objective :**

 $\blacksquare$  This week you'll be able to describe a stack.

#### <span id="page-4-0"></span>**Preamble**

**[Learning objectives](#page-4-0)**

- **P** Describe the stack concept in computer science.
- Þ. **Justify** the role of a stack in solving a computer problem.
- þ. **Implement** a stack using an array.

**Readings:**

**P** Pages 147-150 of E. Koffman and P. Wolfgang.

#### <span id="page-6-0"></span>**Preamble**

**[Plan](#page-6-0)**

1 Pr<a>Pr</a>
Pr<a>
Pr</a>
Pr</a>
Pr</a>
Pr</a>
Pr</a>
Pr</a>
Pr</a>
Pr</a>
Pr</a>
Pr</a>
Pr</a>
Pr</a>
Pr</a>
Pr</a>
Pr</a>
Pr</a>
Pr</a>
Pr</a>
Pr</a>
Pr</a>
Pr</a>
Pr</a>
Pr</a>
Pr</a>
Pr</a>
Pr</a>
Pr</a>
Pr</a>
Pr</a>

2 [Théorie](#page-8-0)

3 [Implémentation à l'aide d'un tableau](#page-22-0)

#### 4 [Prologue](#page-73-0)

<span id="page-8-0"></span>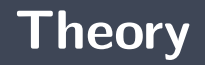

<span id="page-9-0"></span>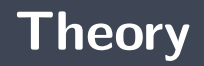

**[Discussion](#page-9-0)**

- Discuss the implementation of mechanisms to **undo** and **redo** operations in a text editor?
	- What information do you need to save? э.
	- In what order is this information saved and accessed? ъ.
- **•** What do these mechanisms have in common with those of a browser software allowing the return to a previous or already visited URL address?

<span id="page-11-0"></span>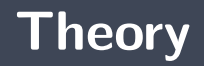

**[Definition](#page-11-0)**

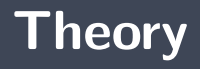

A **stack** is an abstract data type similar to physical stacks.

- 5. Books
- æ. Plates
- $\blacksquare$  Trays
- $\blacktriangleright$  PEZ

The analogy with the plate dispenser found in a cafeteria is particularly interesting, because **access is limited to the top item** and **you have to remove the top plates one by one in order to access the bottom ones.**

### **Definition**

A **stack** is a **linear** data structure such that the data is accessed from only one end, called the **top** of the stack, and one element at a time.

This structure is often called **LIFO**, from " last-in first-out ".

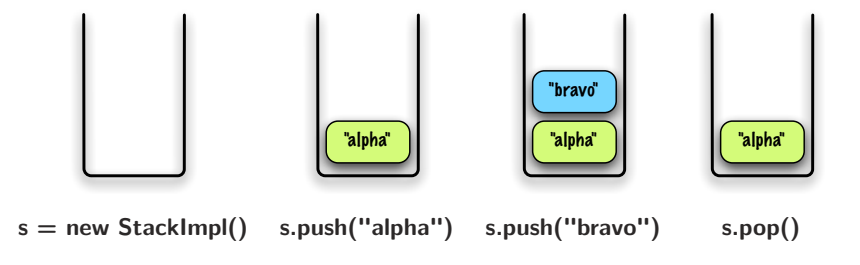

<span id="page-14-0"></span>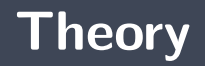

**[Applications](#page-14-0)**

Stacks are the data structures behind the following applications :

- **t** the development of **compilers**, and the analysis of formal languages in general;
- ь the implementation of **backtracking algorithms** used by automatic theorem proving systems, game algorithms and artificial intelligence;
- þ. memory management during **program execution**;
- Þ. support " **undo** " operations in word processing programs or the " **back** " button on your Internet browser.

<span id="page-16-0"></span>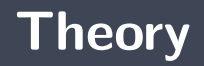

**[Operations](#page-16-0)**

The **basic operations** are :

**push: add** an item on the stack **pop: remove** and **return** the top element **isEmpty:** check that the stack is empty.

# **Abstract data type (ADT)**

```
public interface Stack<E> {
    E push (E elem ) ;
    E pop();
    E peek ();
    boolean is Empty();
}
```
As we saw in the last lesson, the interface can receive a parameter of type!

```
class Mystery {
    public static void main (String [] args) {
         Stack <String > stack;
         \text{stack} = \text{new} StackImplementation <String >();
         for (int i = 0; i < args. length (); i++) {
              stack push(args[i];
         }
         while (! stack empty()) {
              System . out . print (\text{stack pop}()):
         }
     }
}
```
What does it produce "java Mystery a b c d e"?

- **P** Removed items appear in reverse order.
- Þ. The following construction is common when using stacks:

```
while (! stack empty()) {
    element = stack.pop();
     . . .
}
```
You have to be careful not to loop ad infinitum, for example by omitting the **pop()**..

### **Operations (continued)**

**peek: returns** the value of the element on top **without removing it**;

### <span id="page-22-0"></span>**Implementation using an array**

# **Implementation of a stack** using an array

#### **Implementation using an array**

**Learning** objectives :

**Implementing** a stack using an array.

**Readings:**

Pages 70–75 of E. Koffman and P. Wolfgang.

#### **Implementations**

Think about a possible implementation?

There are **two** major families of implementations :

- **based on arrays**
- ъ based on **linked elements**

```
Stack < Inter>lines s;
s = new ArrayStack <Integer > ();
s = new DynamicArrayStack<Integer >();
s = new Linked Stack < Integer > ();
```
One of the proposed implementations uses an array, **why don't we just use an array** to design algorithms? **What are the advantages?**

#### <span id="page-27-0"></span>**Implementation using an array**

**[Instance variables](#page-27-0)**

# **Implementation using an array : ArrayStack**

Þ What are the instance variables?

y. What are the types of elements in this array?

### <span id="page-29-0"></span>**Implementation using an array**

**[Strategy](#page-29-0)**

# **Implementation using an array : strategy**

#### **What will be the strategy for saving items in the stack?**

- Þ. In what order will you save the items?
- Where to add a new element (**push**) and which element to remove (**pop**)?

Take a few moments to strategize.

# **Implementation using an array : order of elements**

- Ş. In what **order** should the elements be added?
- þ. Is that **important**?

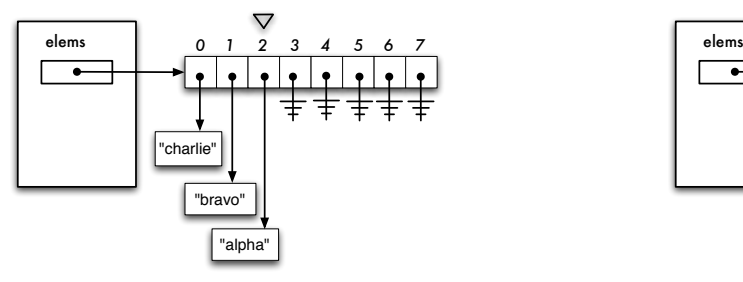

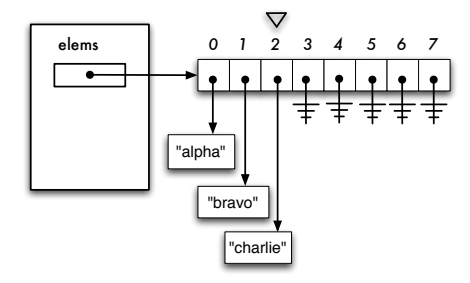

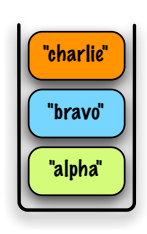

# **Implementation using an array : bottom on the right**

#### **What do you think about it?**

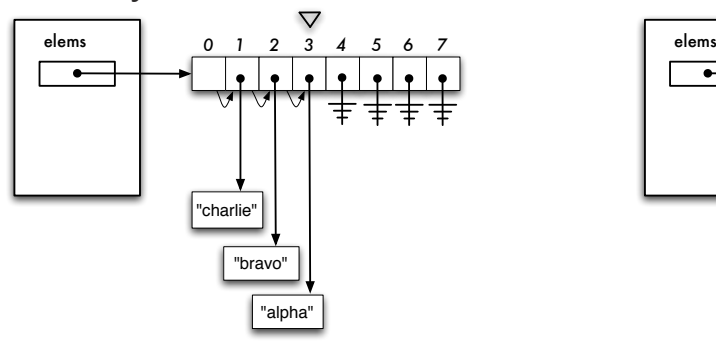

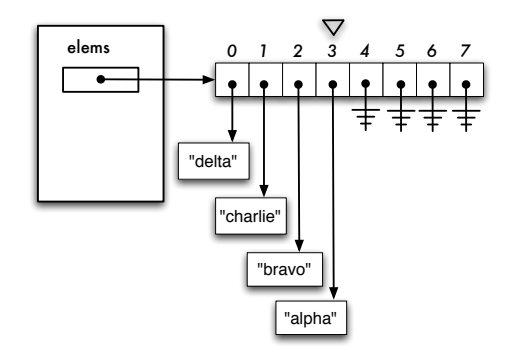

# **Implementation using an array : finding an empty cell**

#### **Proposal. How do you feel about that?**

- The method **push** visits each cell of the array, from left to right, and inserts the new element in the first cell whose value is **null**.
- **The method pop** visits each cell of the table, from right to left, and removes the element in the first cell whose value **is not null**.

# **Implementation using an array : ArrayStack**

- Þ. Ideally, the stack should **memorize** the index of the rightmost occupied cell.
- Þ. In object-oriented programming, how does an object, in this case a stack, remember a value?
- **F** We use an **array** to save the stack elements.
- **The order** of the elements is important.
	- **The top element** will be the one on the **more right**.
- **E** We need two instance variables.
	- **1** One of them is a **reference** to an array
	- The other variable allows us to determine the location of the **top element**.
## **Implementation using an array: top**

- **P** Does the variable **top** designate the top element or the empty cell following the top element?
- **<sup>1</sup>** What's the **type** for this variable?

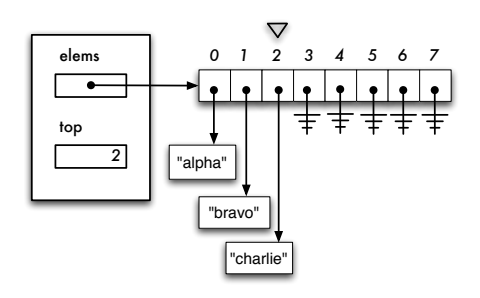

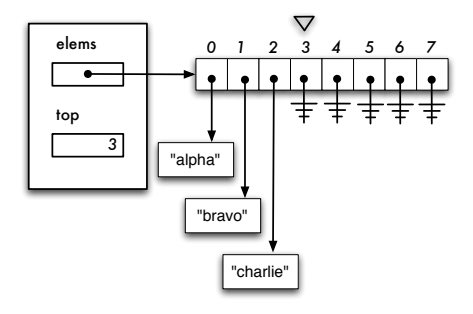

## **Adding an element when top designates top element**

What are the **steps** for **adding** an element?

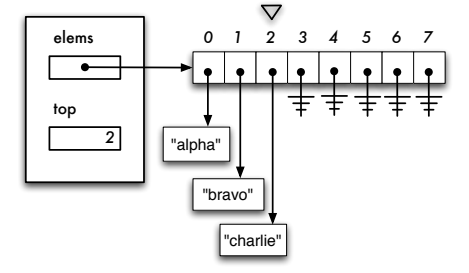

### **The variable top contains the index to top element.**

What is the value of **top** if the stack is **empty**?

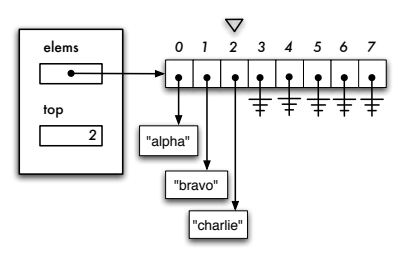

## **Adding an element when top designates the empty cell that follows the element on top**

What are the **steps** for adding an element?

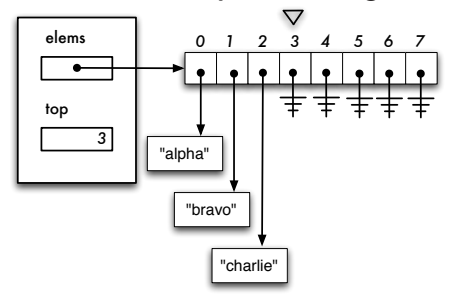

## **The variable top designates the empty cell that follows the top element**

What is the value of **top** if the stack is **empty**?

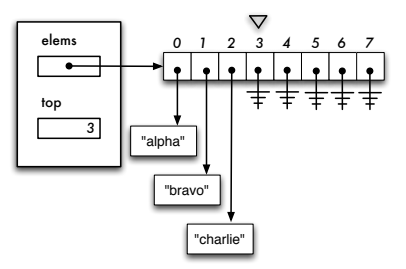

## **Remove an element when top designates the number of elements**

What are the **steps** for **removing** an item?

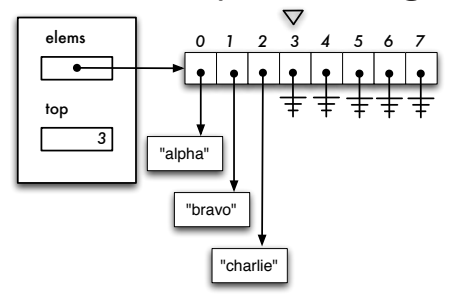

#### **What do you think?**

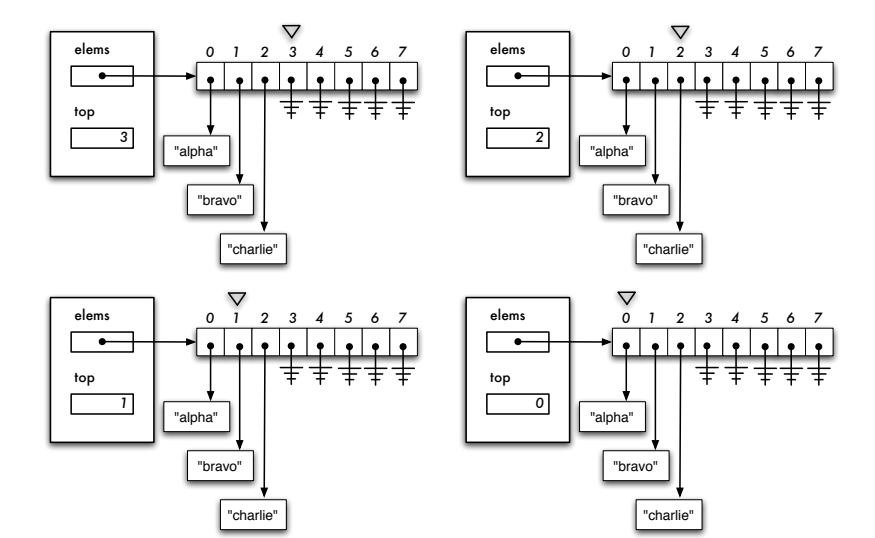

<span id="page-43-0"></span>**[Memory leaks](#page-43-0)**

## **Memory leak**

#### **Steps for removing an element :**

- **P** Decrementing the value of **top**
- Save in a local (temporary) variable the element of the array located at the **position** designated by **top**.
- $\blacktriangleright$  Returning the saved value

The proposed approach leads to memory leaks!

Indeed, the **garbage collector** cannot reclaim the memory space associated with the **accessible** objects.

**What solution do you propose?**

<span id="page-45-0"></span>**[Java implementation](#page-45-0)**

## **Designing a generic type : ArrayStack***<***E***>*

Examples of stack usage:

```
Stack <String > s1;
name = new ArrayStack < String>(100);Stack < Time > s2:
name = new ArrayStack < Time > (1024);s1 push ("alpha");
s 2 . push (new Time ( 23.0.0 ) ) :
String a;
a = s1 . pop ( );
```
## **Implementation using an array : ArrayStack**

- Þ. **Java** implementation of a stack using an array.
- Þ Here, **top** refers to the **empty cell** that follows the top element.
- ъ The implementation where **top** designates the top element is left as an exercise.

## **Implementation using an array : ArrayStack**

## **Implementation using an array : ArrayStack**

Give the implementation of the **constructor** that will produce the memory diagram below:

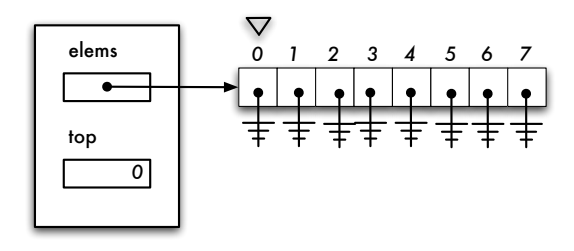

Give the **memory diagram** corresponding to the execution of the constructor below:

```
public class ArrayStack implements Stack {
    private E<sup>[]</sup> elements;
    private int top;
    public ArrayStack(int capacity) {
         \text{top} = 0:
    }
}
```
#### **Arrays and generics**

- In order for programs to run on **virtual machines of previous generations (before 1.5)**, we cannot create arrays with generic element types.
- We still have **a problem to solve**.

#### **Arrays and generics**

**Solution :**

```
public class ArrayStack<E> implements Stack<E> {
    private E<sup>[]</sup> elems;
    private int top;
    public ArrayStack (int capacity) {
         elems = (E[) new Object [ capacity ];
        \text{top} = 0:
    }
    // . . .
```
Alas, this solution will produce a **warning when compiling**.

Note: ArrayStack.java uses unchecked or unsafe operations. Note: Recompile with -Xlint:unchecked for details.

#### **Arrays and generics**

**Local directives** to remove a warning at compile time :

```
public class ArrayStack<E> implements Stack<E> {
    private E<sup>[]</sup> elems;
    private int top;
    @SuppressWarnings ( "unchecked" )
    public ArrayStack (int capacity) {
        elems = (E[1]) new Object [ capacity ];
        top = 0;}
    // \dots
```
Which is preferable to global warning suppression!

> javac -Xlint:unchecked ArrayStack.java

## **ArrayStack***<***E***>* **: isEmpty()**

### **ArrayStack***<***E***>* **: E peek()**

#### **ArrayStack***<***E***>* **: void push(E element)**

## **ArrayStack***<***E***>* **: E pop()**

## **ArrayStack : isEmpty()**

# **ArrayStack : isEmpty() (take 2)**

## **ArrayStack : E peek()**

#### <span id="page-63-0"></span>**[Dynamic arrays](#page-63-0)**

#### **Weakness of our implementation**

Þ. Our implementation has a **major weakness**, what is it? Some programming languages allow us to **change the size of the arrays** when running programs. These languages use the technique below.

#### <span id="page-66-0"></span>**[Pitfall](#page-66-0)**

#### **Pitfall!**

```
public class ArrayStack<E> implements Stack<E> {
    // Instance variables
    private E<sup>[]</sup> elems;
    private int top;
    // Constructor
    public ArrayStack (int capacity) {
        E[] elems = (E[] ) new Object [ capacity ];
        \text{top} = 0:
    }
    // Returns true if this ArrayStack is empty
    public boolean is Empty() {
        return top == 0;}
    // \dots}
```
## **Pitfall**

Working memory for ArrayStack

ArrayStack

object

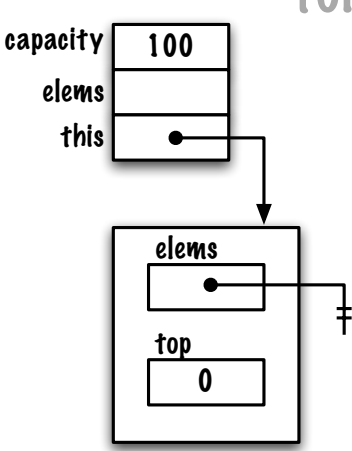

formal parameter(s) local variable(s)

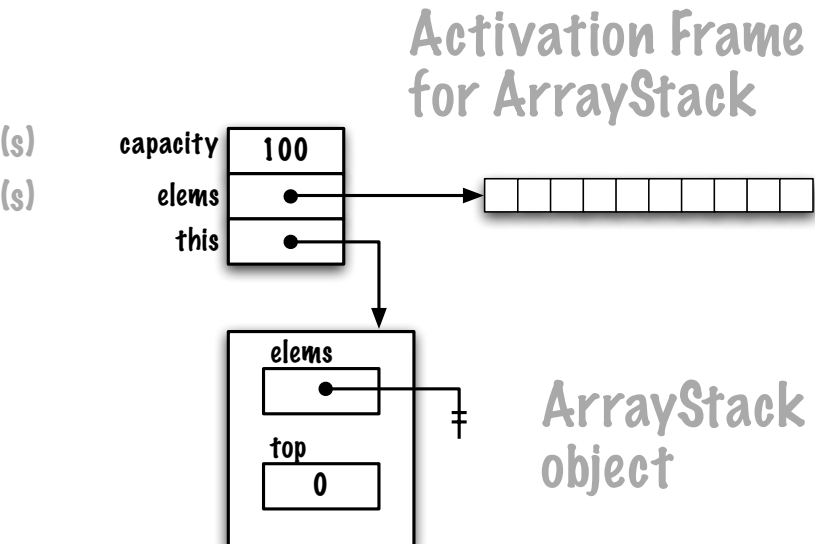

#### formal parameter(s) local variable(s)

## **Pitfall**
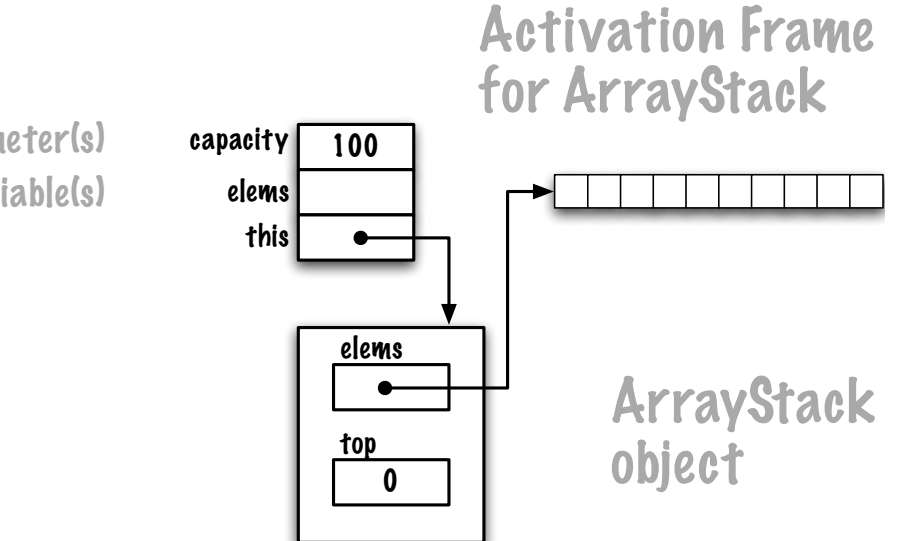

formal parameter(s) local variable(s)

- A **stack** is used when you want to process the elements in **reverse order**.
- There are two main implementations : **using an array** and **using linked elements**.

## **Next module**

**Stack** : applications

## **References I**

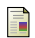

E. B. Koffman and Wolfgang P. A. T. **Data Structures: Abstraction and Design Using Java.** John Wiley & Sons, 3e edition, 2016.

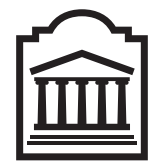

## Marcel **Turcotte**

<Marcel.Turcotte@uOttawa.ca>

École de **science informatique** et de génie électrique (SIGE) **Université d'Ottawa**